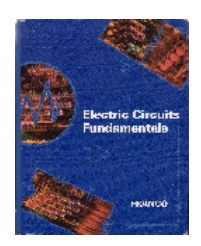

## **Electric Circuits Fundamentals**

Sergio Franco, *San Francisco State University* 

Oxford University Press, 1995 **ISBN: 0-19-513613-6** 

## **FIRST-PRINTING ERRATA** (Updated July 2, 2002)

**Page 34, 5th line from bottom: rewrite as: By KCL,**  $i_{X_2} = i_{X_1} + i_{X_3} = 1 + 3...$ **Page 94, end of Problem 2.38: change** 0.5*R* **to** 0.1*R* **Page 192, 2d line from bottom: change**  $i_q$  to  $i_Q$ **Page 243, Figure P5.47: change label from** *vo*/(5 kΩ) **to** *vo*/(5 k) **Page 275, 3rd line of Exercise 6.21: change** 200.000 **to** 200,000 **Page 282, Problem 6.31, 2nd line: change**  $R_3$  to  $R_2$ **Page 285, Problem 6.48, 1st line: change** 6.24(*a*) **to** 6.23 **Page 373, Figure P8.24: change label from**  $k_e$ *ix* **to**  $k_e$ *vx* **Page 381, 4th line of Solution: change**  $i(t)$  to  $i(0^+)$ **Page 392, right-hand of Equation (9.32): change**  $\omega_0 y (\infty)$  **to**  $\omega_0^2 y (\infty)$ **Page 411, Figure 9.19(b): change the horizontal axis label from**  $\omega_0\sqrt{1-\zeta^2}t$  **to**  $\omega_0\sqrt{1-\zeta^2}t$ **Page 418, Problem 9.38, 1st line: change**  $v<sub>O</sub>(t \ge 0^+)$  to  $v(t \ge 0^+)$ **Problem 9.39, 1st line: change**  $v(t \ge 0^+)$  to  $v_0(t \ge 0^+)$ **Page 512, Problem 11.25, 2nd line: change** C **to** A **Page 513, end of Problem 11.29: append:** and such that  $|V|/|I|/10 \Omega$ **Page 575, Problem 12.76, 4th line: change** V **to** Ω **Page 603, and of Problem 13.15: change**  $\theta_i$  **to**  $\theta_i$ **Page 603, Problem 13.23: in the 1st line, change** 500-mH **to** 500-µH **in the 3rd line, change** 16 Mrad/s **to** 1 Mrad/**s Page 618, Fig. 14.4: the abscissa of the conjugate zero pair should be** -2 **instead of** -3 **Page 654, Equation (14.99a): change**  $\sqrt{1-\zeta^2}$  **to**  $\sqrt{1-2\zeta^2}$ **Page 655, 8th line from bottom: change**  $10\sqrt{1-0.25^2} = 9.68$  **to**  $10\sqrt{1-2 \times 0.25^2} = 9.35$ Page 676, Problem 15.56, in the denominator change  $10^4s$  to  $10^3s$ **Page 715, Equation (15.39): change** (*p*ξ) **to** *p*(ξ) **Page 809, Problem 16.40, 1st equation term: change**  $dy_1^2(t)/dt^2$  to  $d^2y_1(t)/dt^2$ ANS-6, 2.39: Refer  $v<sub>O</sub>$  to the negative terminal of the source. ANS-14, 8.49: change  $10 \exp[-t/(50 \text{ }\mu\text{s})]$  to  $10 \{ \exp[-t/(50 \text{ }\mu\text{s})] - 1 \}$ **ANS-16, 11.37: change existing line to:** Both 2.5/-90° V (+ @ top**) ANS-17, 11.53, 2nd line: change** 18 **to** 30 **; 11.69: change** (*a*) cos **to** (*a*) 9.995 cos **change** (*c*) 99.95 cos **to** (*c*) 99.995 cos **; 12.1: change** mW **to** W **throughout. ANS-18, 12.29: change existing line to** 278.7 + *j*40.05 mΩ; 0.9898, lagging **12.31: change** (*a*) 0.8688 **to** (*a*) 0.8688, lagging **ANS-19, 12.69: change as:** (*a*) 0.6130, leading; (*b*) 0.1833, leading **12.71: change** -614.5 **to** 614.5 W **; end of 13.15: change** -24.84° **to** -25.84° **ANS-22, 14.51: in (***b***) change** 48.99 **to** 47.96 **ANS-27, 16.31, part** (*c*): change  $u(t - 1)$  to  $u(t - \pi)$